### AI guided analysis of behavioural phenotypes

S T U D E N T : R U O Y I Z H A O

SUPERVISOR: ANDREAS HEUER

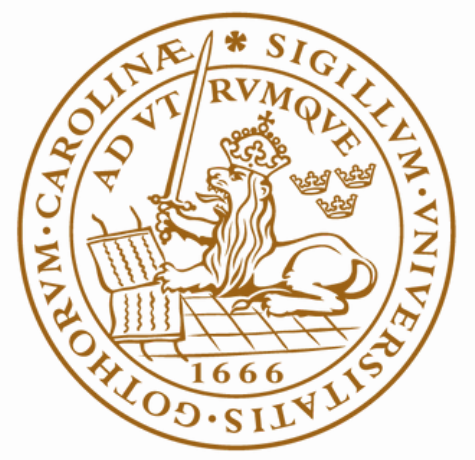

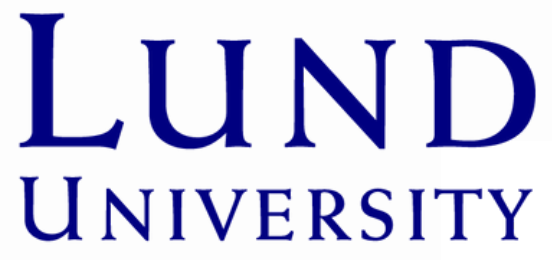

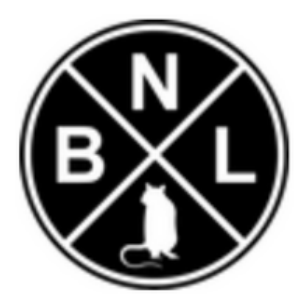

## Background - Parkinson's Disease

### **Symptoms**

- Tremor
- Slowed movement (Bradykinesia)
- Rigid Muscles
- Impaired posture and balance

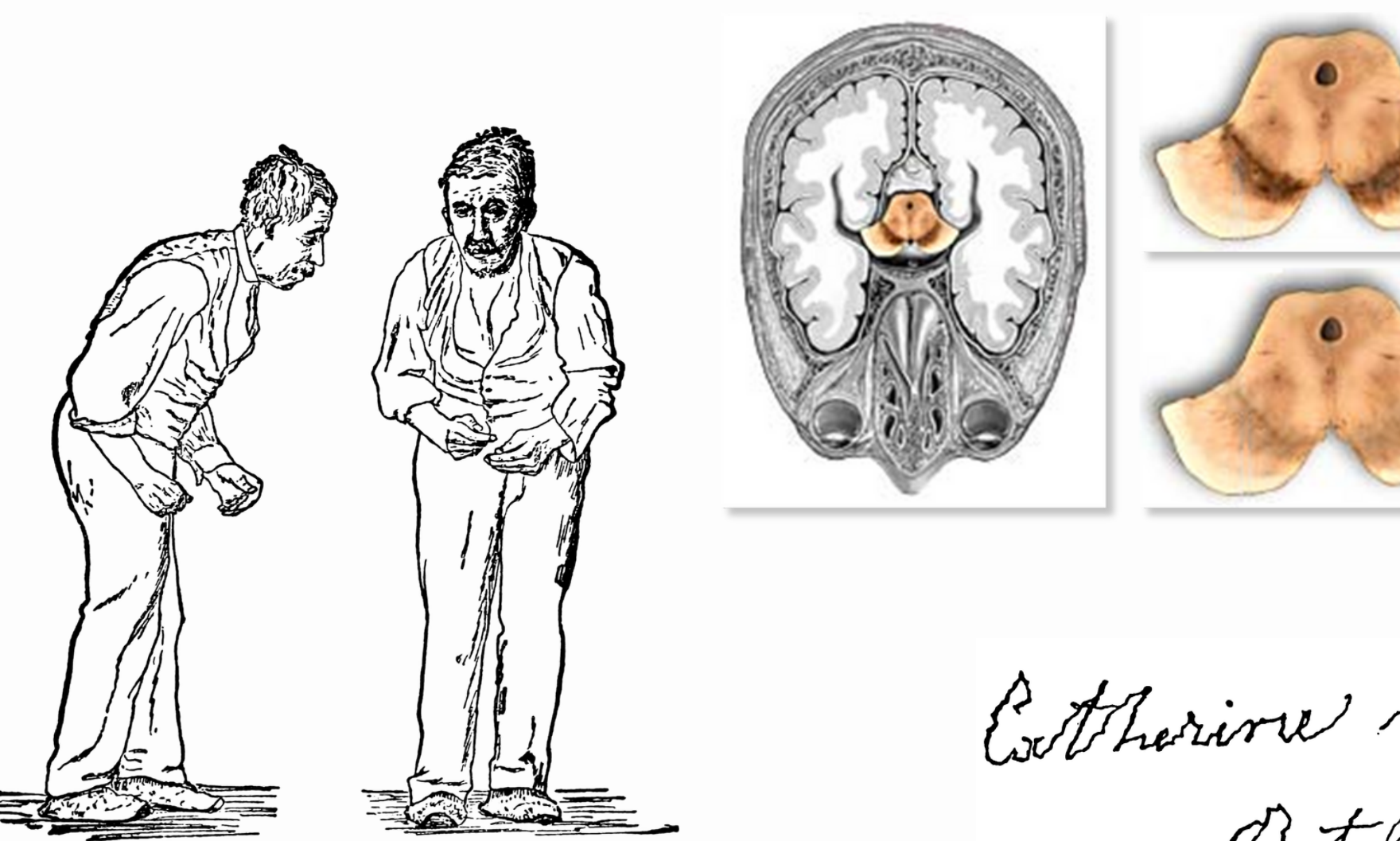

### Core Pathology

• a loss of cells in the brain which produce the neurotransmitter dopamine

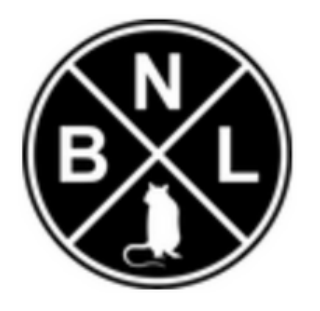

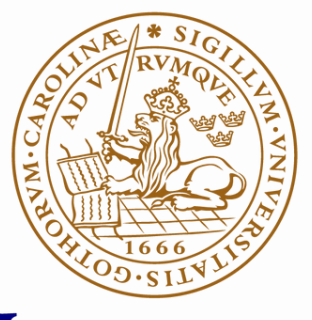

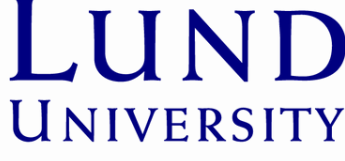

Estheriore Meetzger

## Background - Parkinson's Disease

### **Symptoms**

- Tremor
- Slowed movement (Bradykinesia)
- Rigid Muscles
- Impaired posture and balance

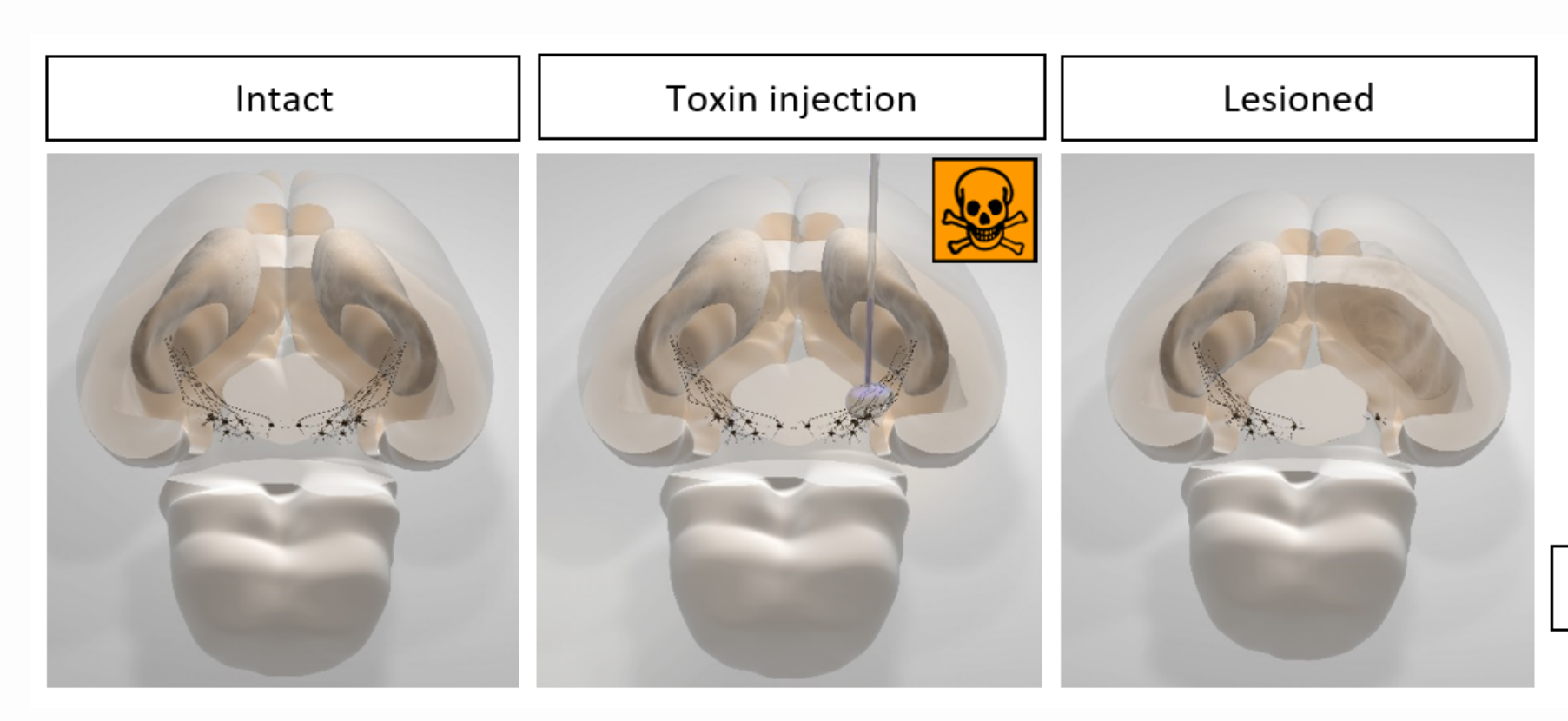

### Core Pathology

• a loss of cells in the brain which produce the neurotransmitter dopamine

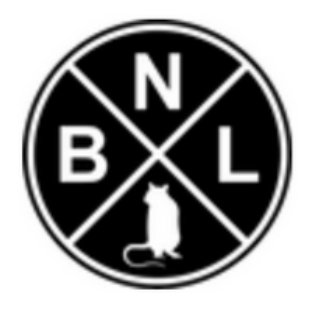

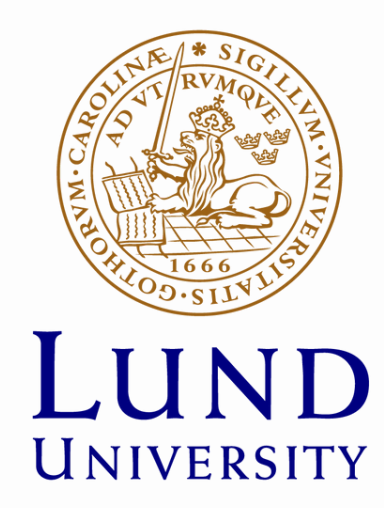

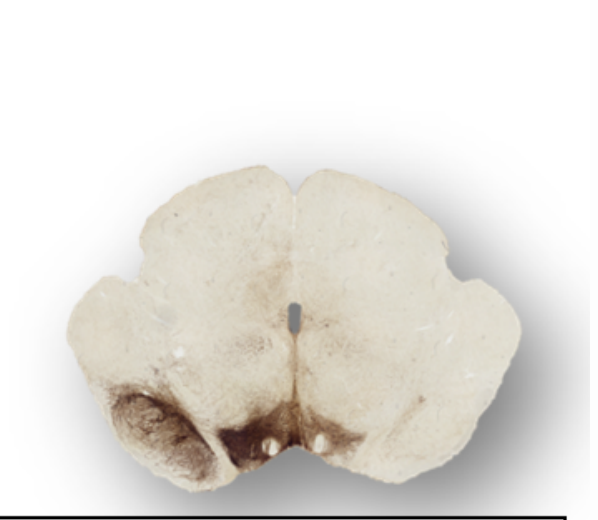

**Brown colour = Dopamine** 

### P A G E 0 4

## Main Purpose of AI Guided Analysis

- Fully Automatic
- Higher Accuracy
- Results Visualization

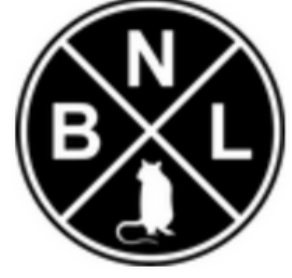

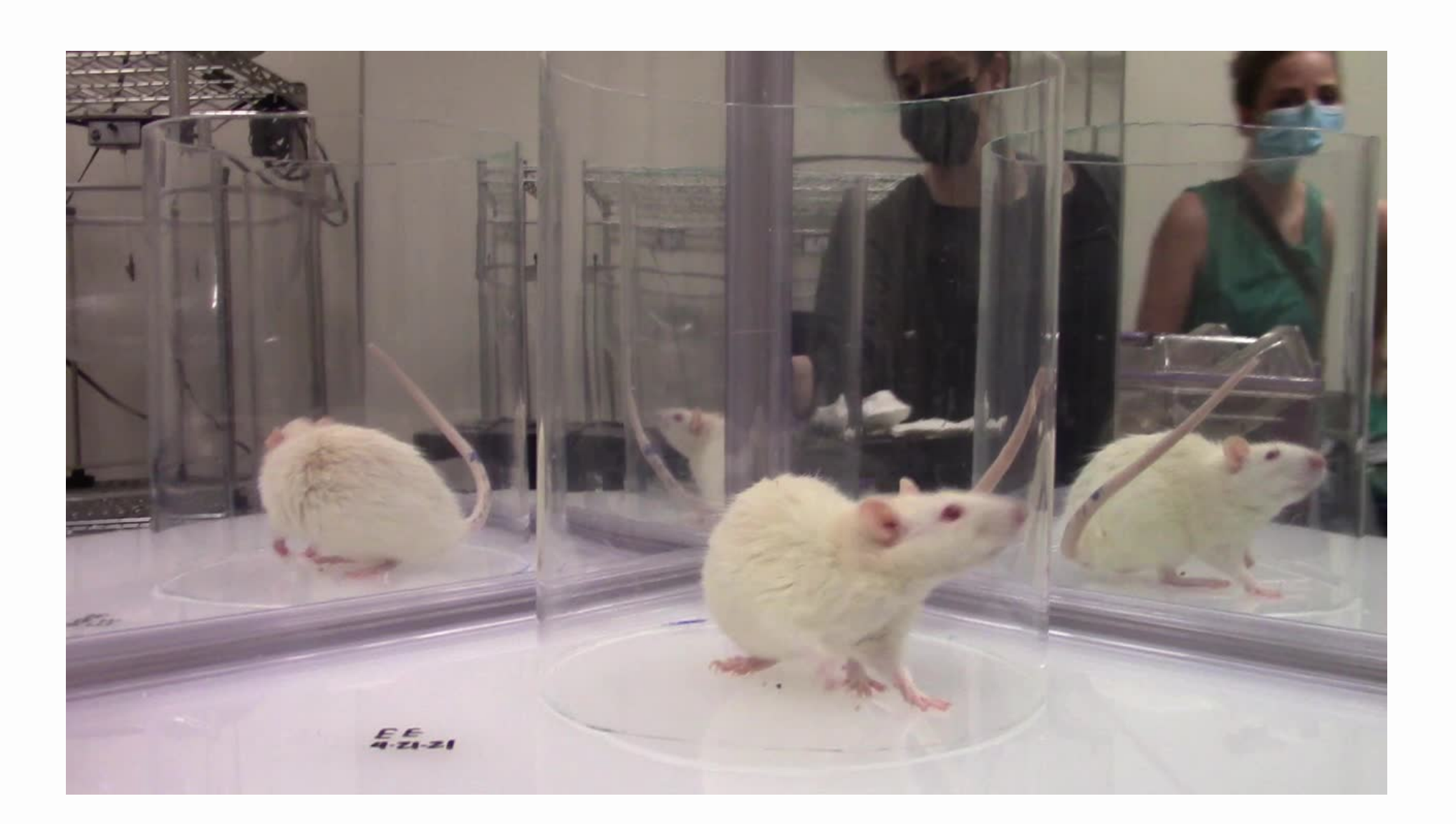

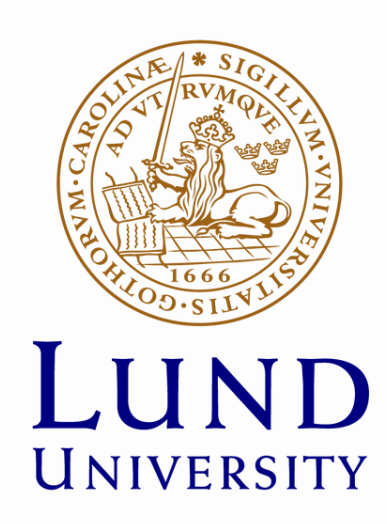

- Manual Scoring Cons
- Time-consuming and Exhausting
- Error-prone
- Lack of concentration
- Expertise Requirements

### AI Guided - Pros

### Experiment Platform

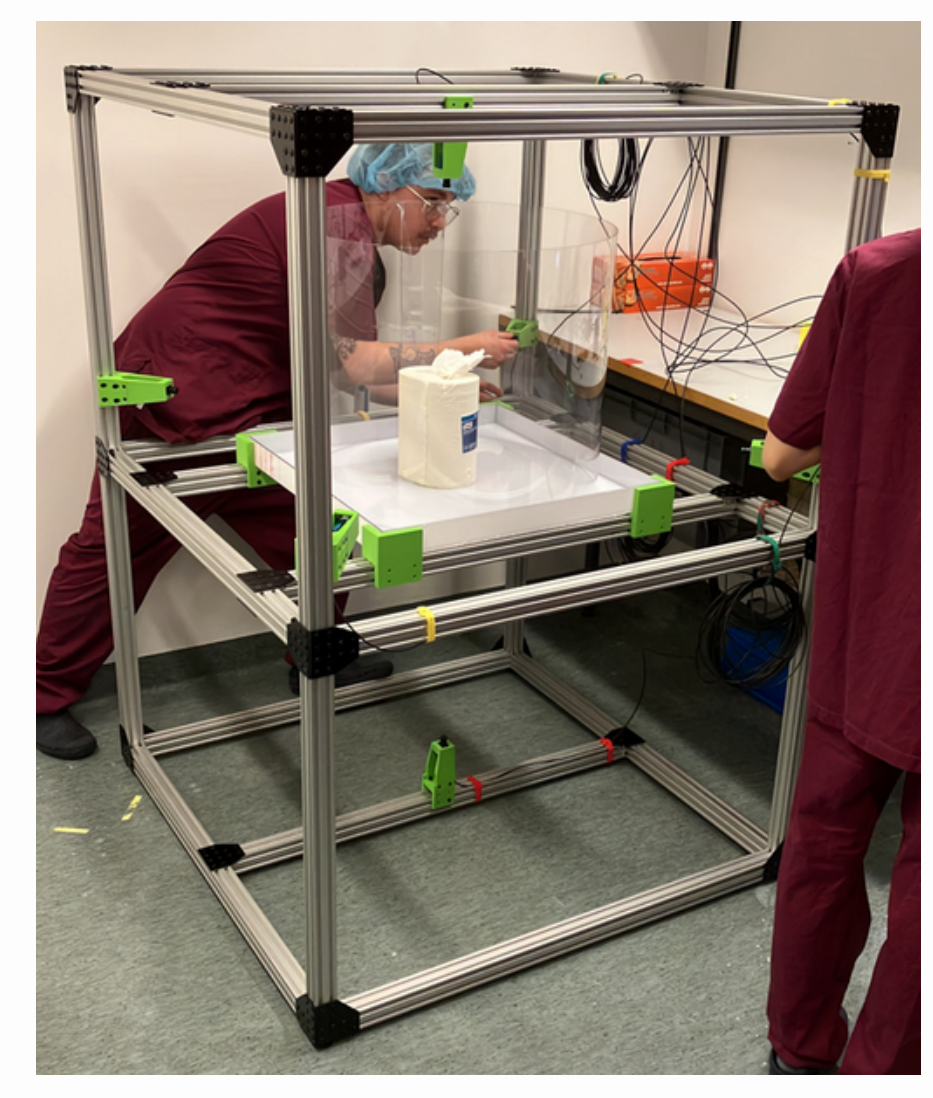

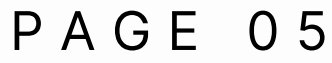

- **NVIDIA Jetson AGX Orin [Developer](https://www.amazon.com/NVIDIA-Jetson-AGX-Orin-Developer/dp/B09WGRQP4B) Kit**
- **NileCAM25 - 1920x1200 60/120fps**

- **6 cameras from the top, bottom, and four square corners**
- **Frames - Vertical 1.5m / Horizontal 1.0m**
- **With the experimental observation platform**

Core Processor & Cameras:

Platform:

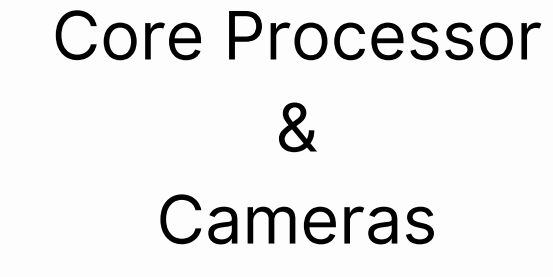

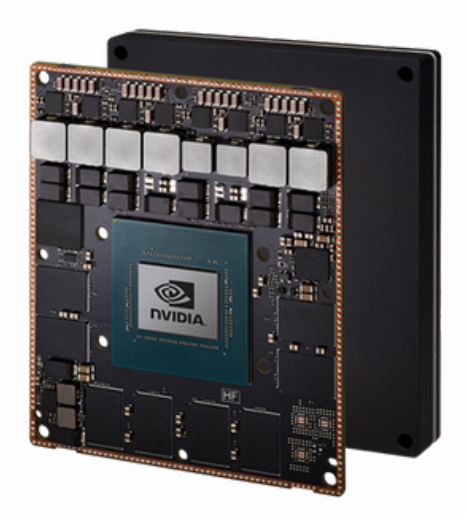

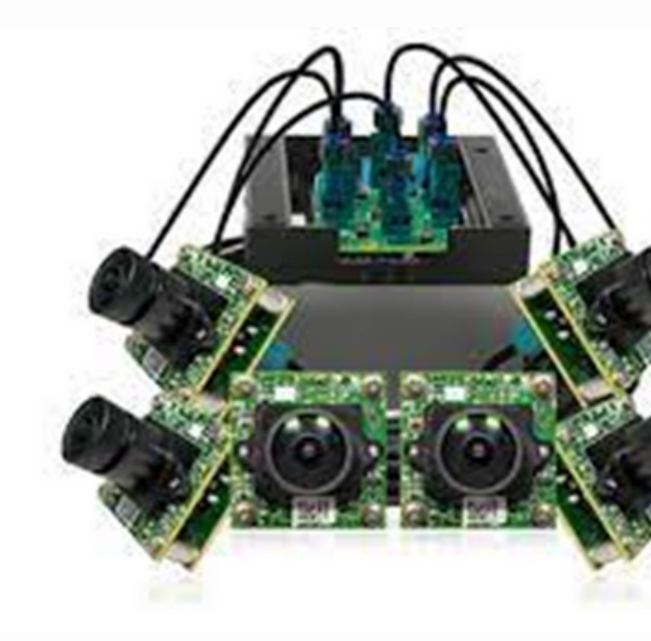

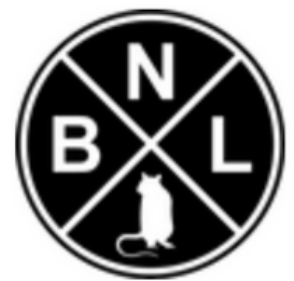

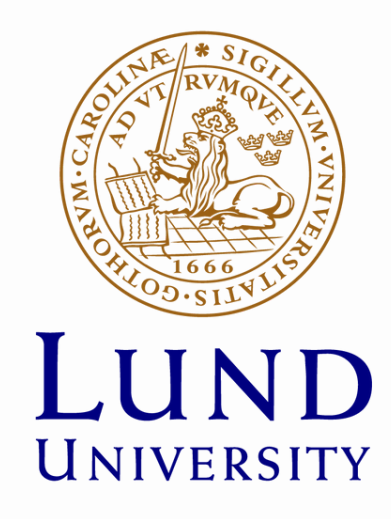

## Project Overview

### P A G E 0 6

### Datasets - Captured Videos from Multi-angles

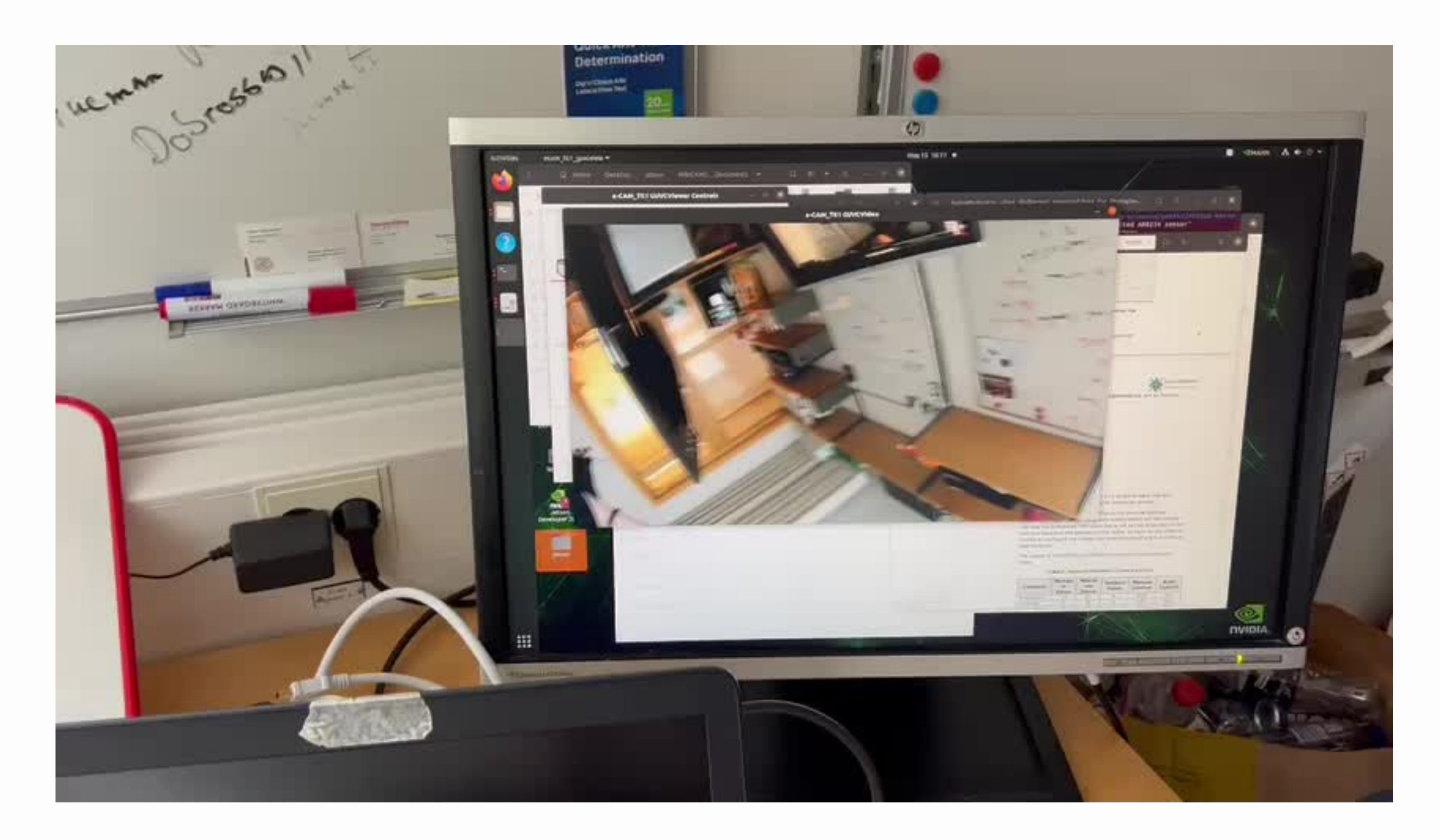

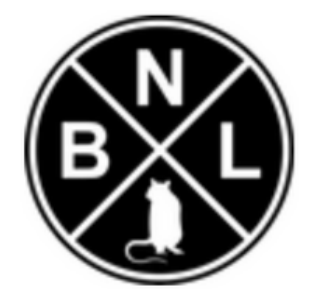

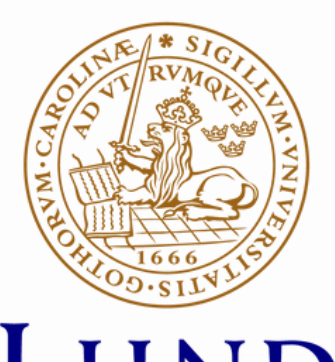

UNIVERSITY

### Datasets - Captured Videos from Multi-angles

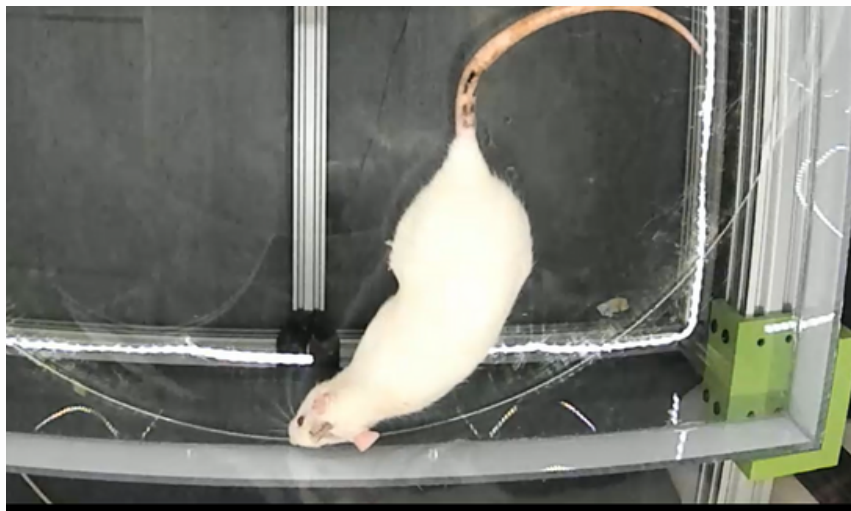

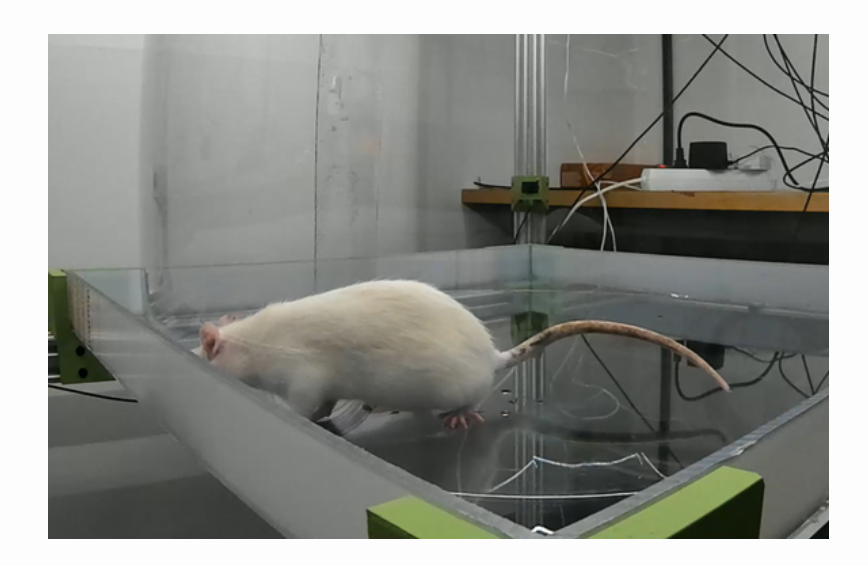

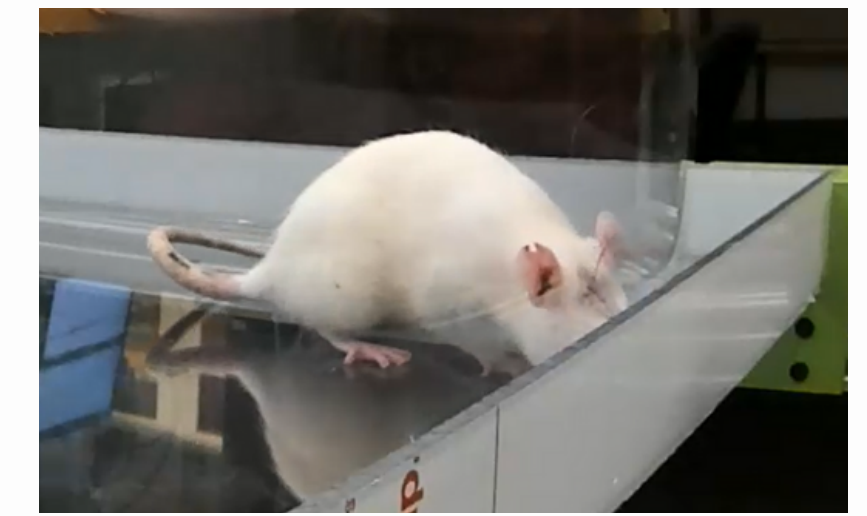

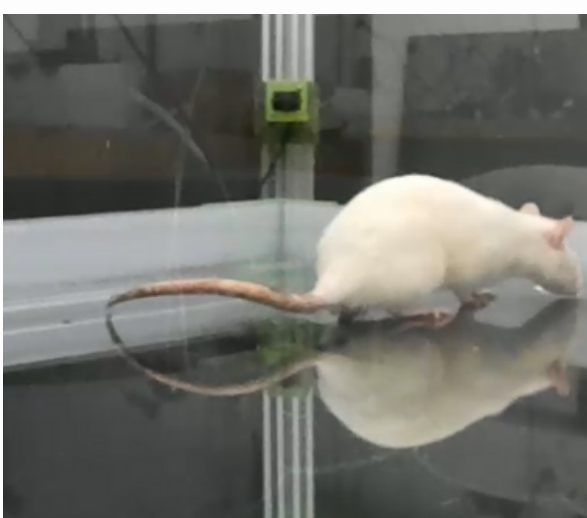

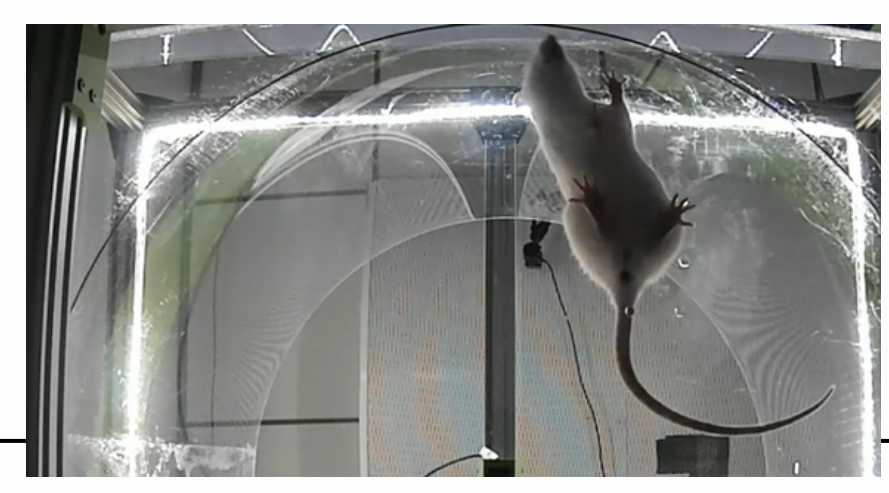

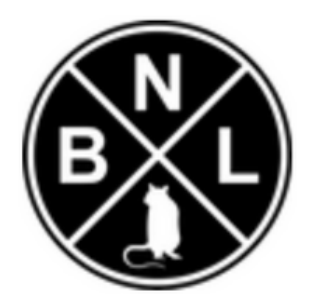

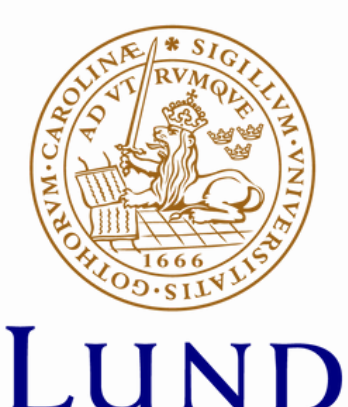

UNIVERSITY

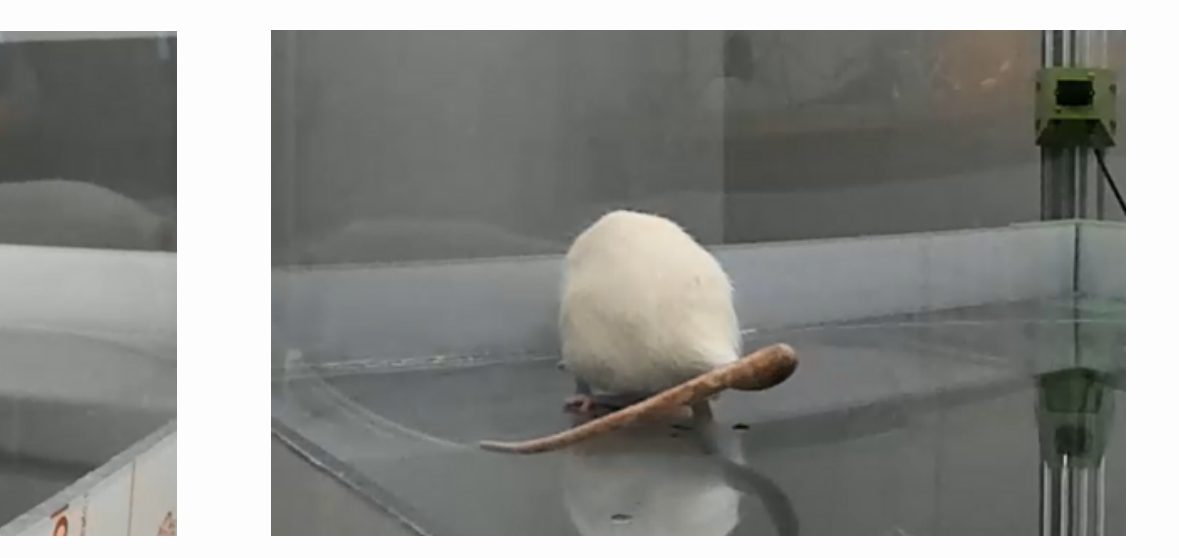

### Datasets - Captured Videos from Multi-angles

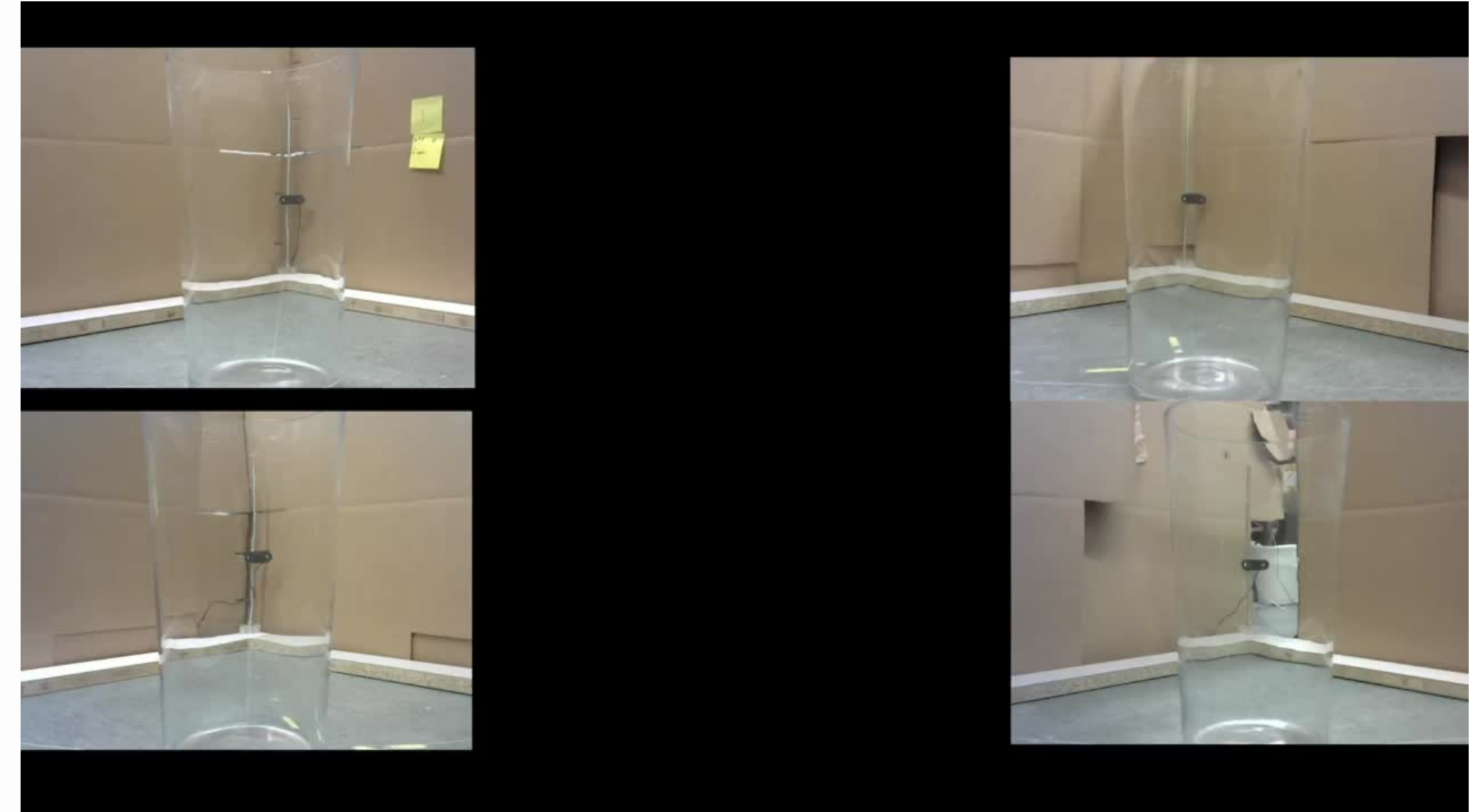

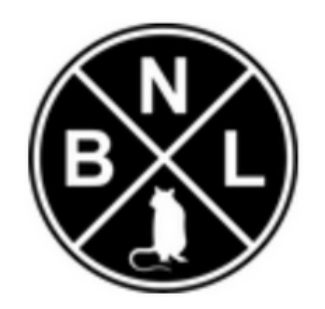

By cropping it into four individual videos as a whole dataset from one rodent models

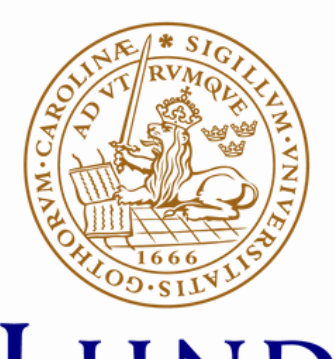

UNIVERSITY

### P A G E 0 9

- An efficient method for 2D/3D markerless **pose estimation** based on deep neural networks
- With the **pre-trained models**, based on the **IMAGENET** dataset.
- Capable of **making predictions** for each frame

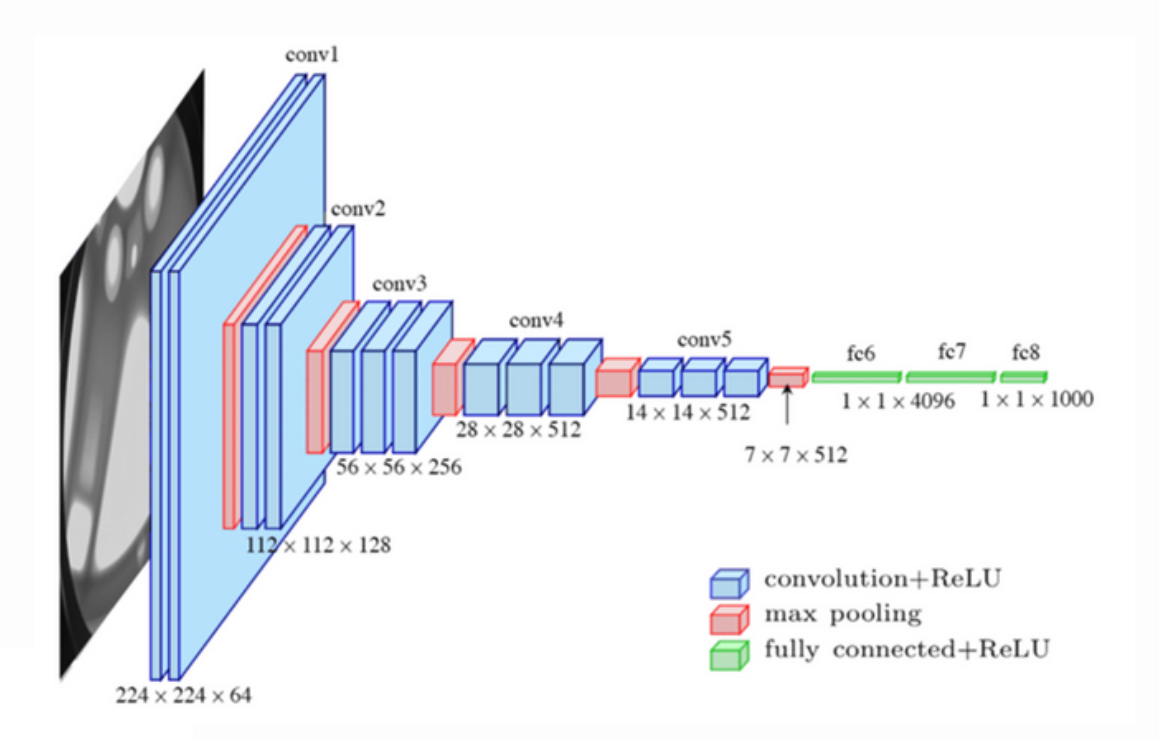

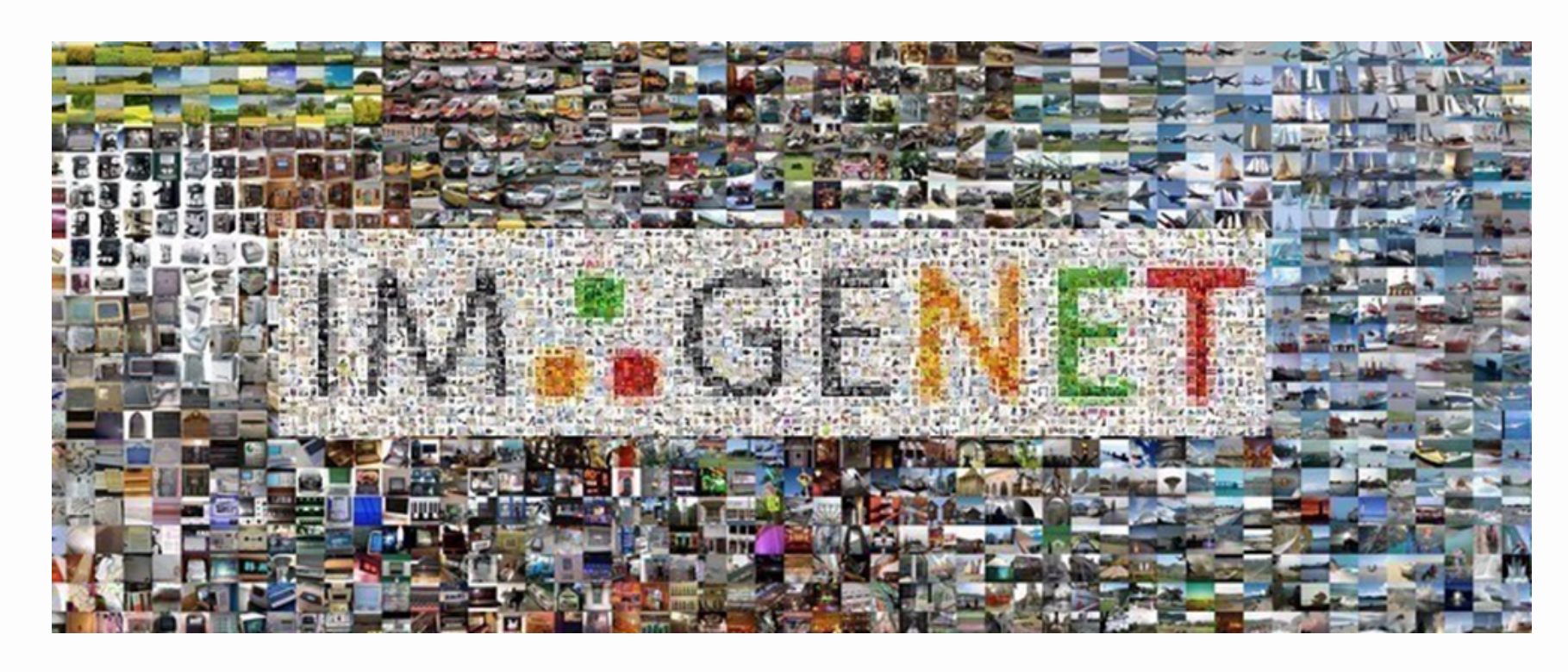

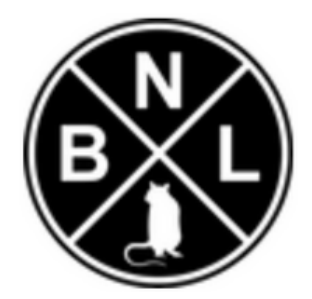

## Tools - DeepLabCut

Convolutional Neural Networks IMAGENET

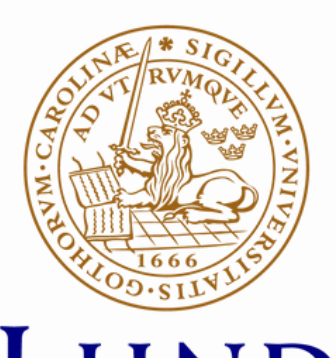

UNIVERSITY

### DeepLabCut:

a software package for animal pose estimation

P A G E 1 0

## Modeling - Cylinder Test

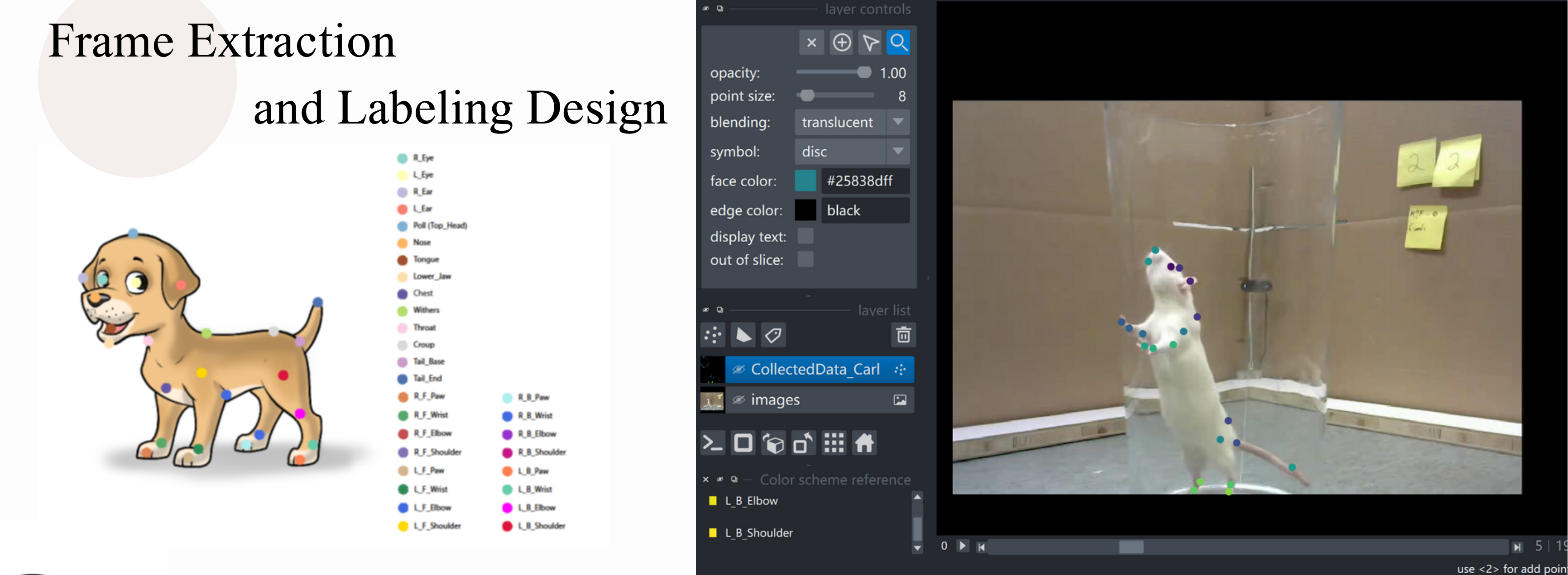

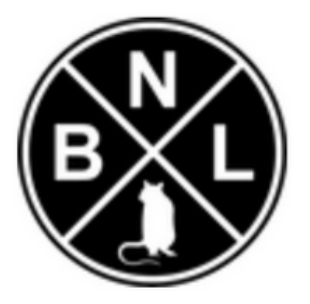

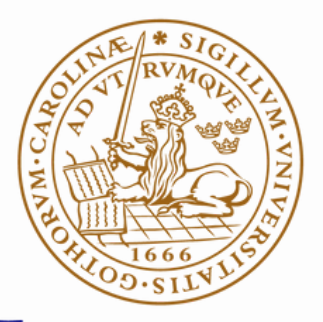

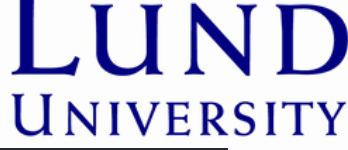

## Modeling - Cylinder Test

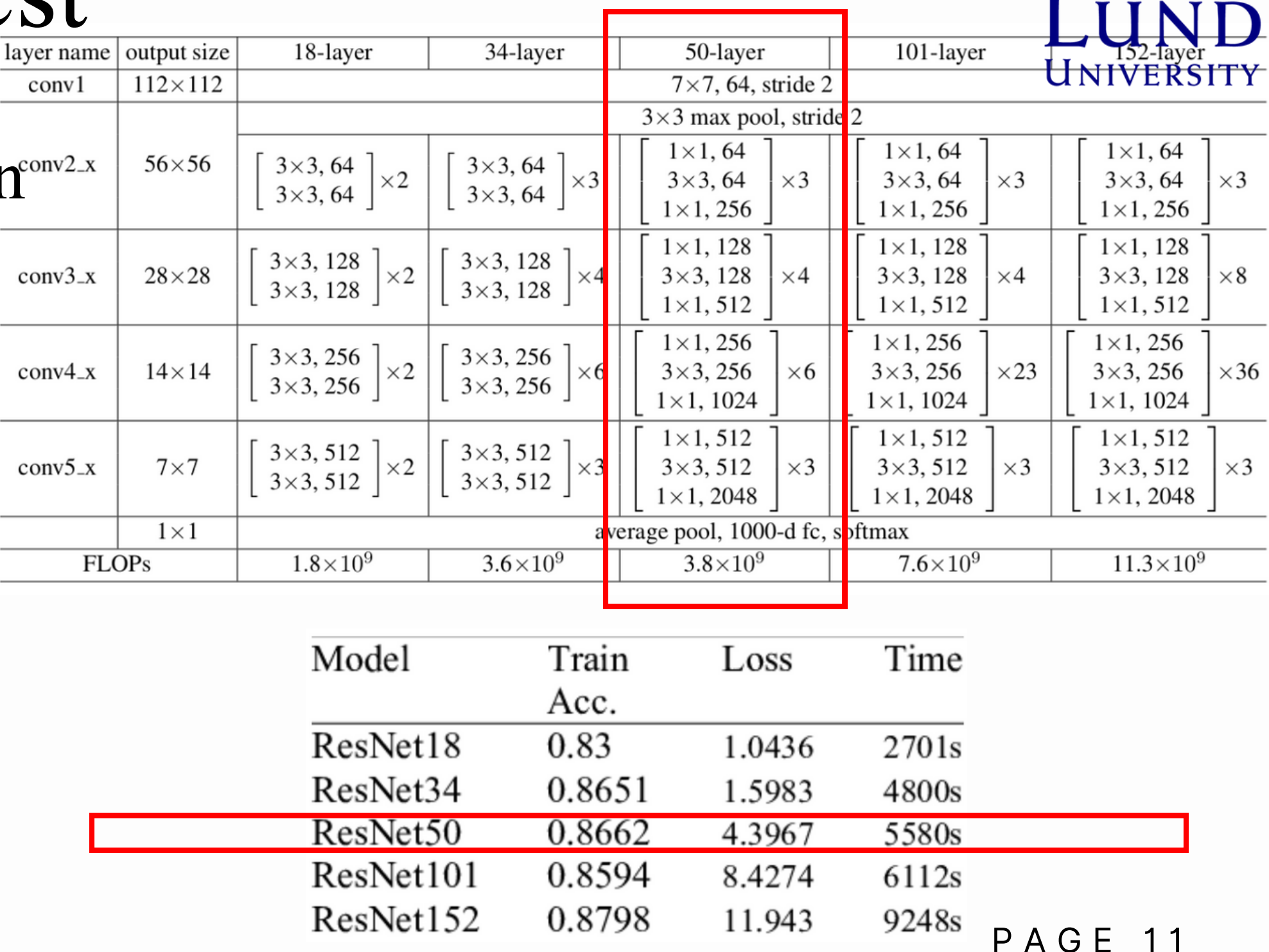

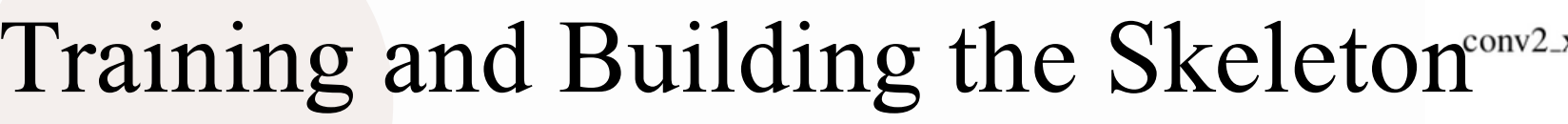

- **10 rats, 4 videos, 5 mins, 30 frames**
- **Create training dataset - 0.95**
- **Based on ResNet**
- **Evaluate models**

**Connect specific key points as a skeleton**

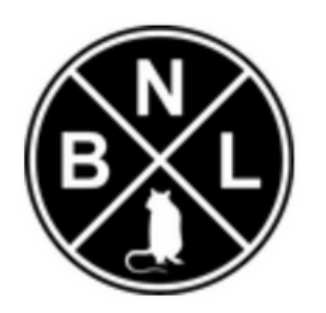

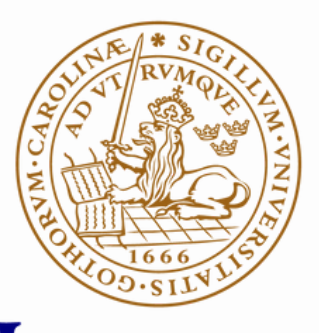

Keypoints tracking results

Analysis the video

Create output videos - with skeleton

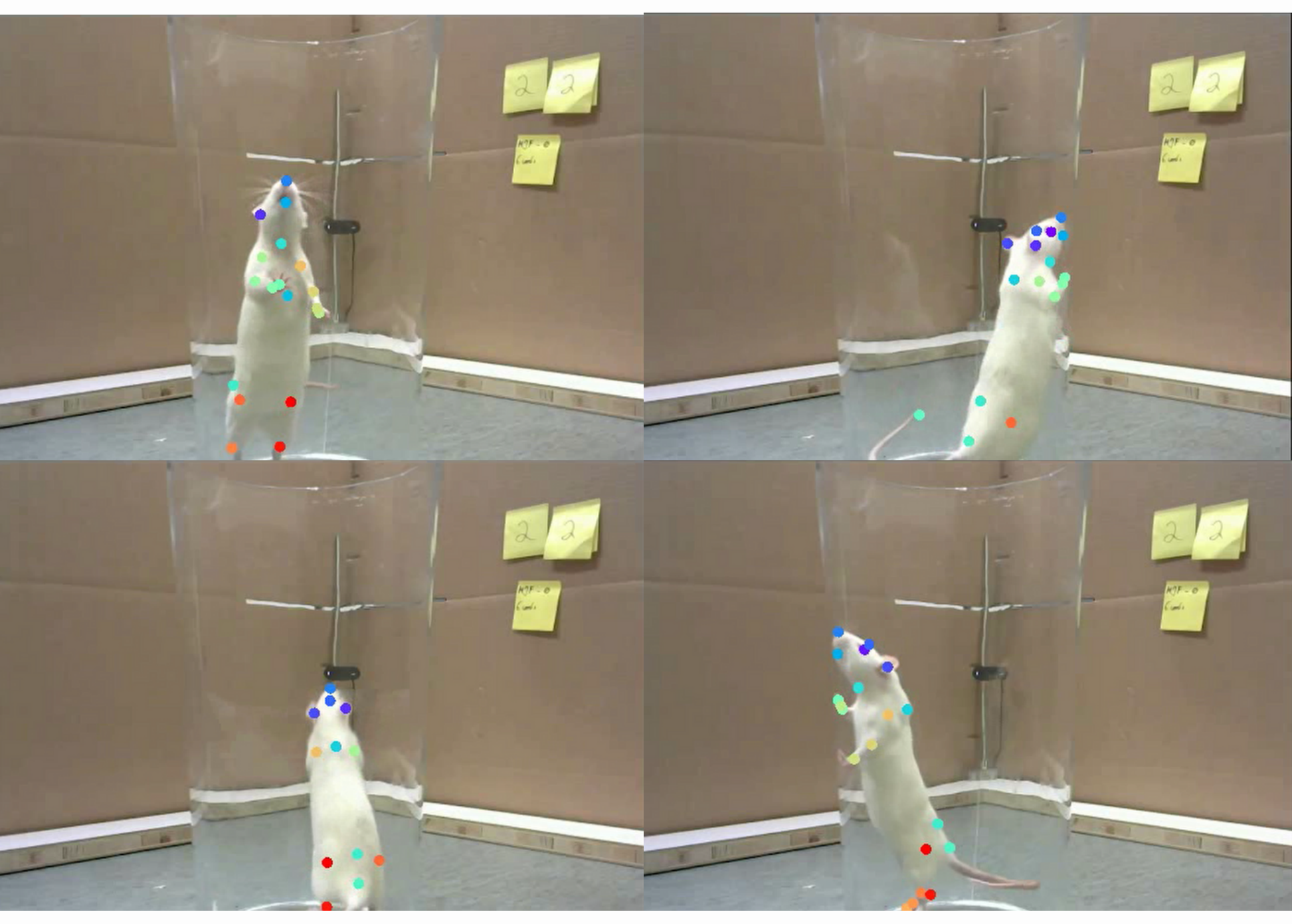

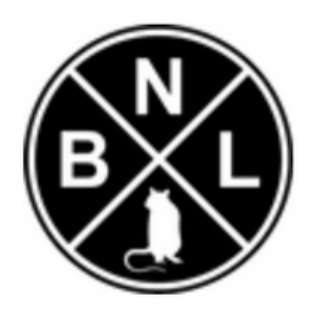

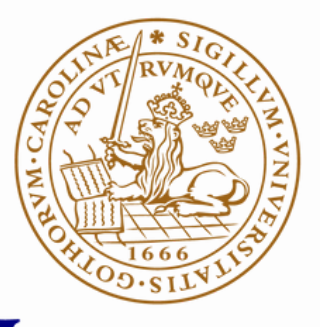

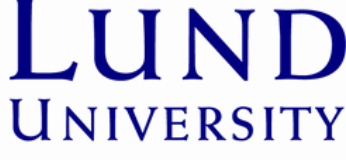

### **PAGE 12**

## Modeling - Cylinder Test

### Visualization

## Results - Visualised Videos with Skeleton

Here is one of the four output videos we got, it is clear that there is a well performance of the key body part detections and skeleton tracking results.

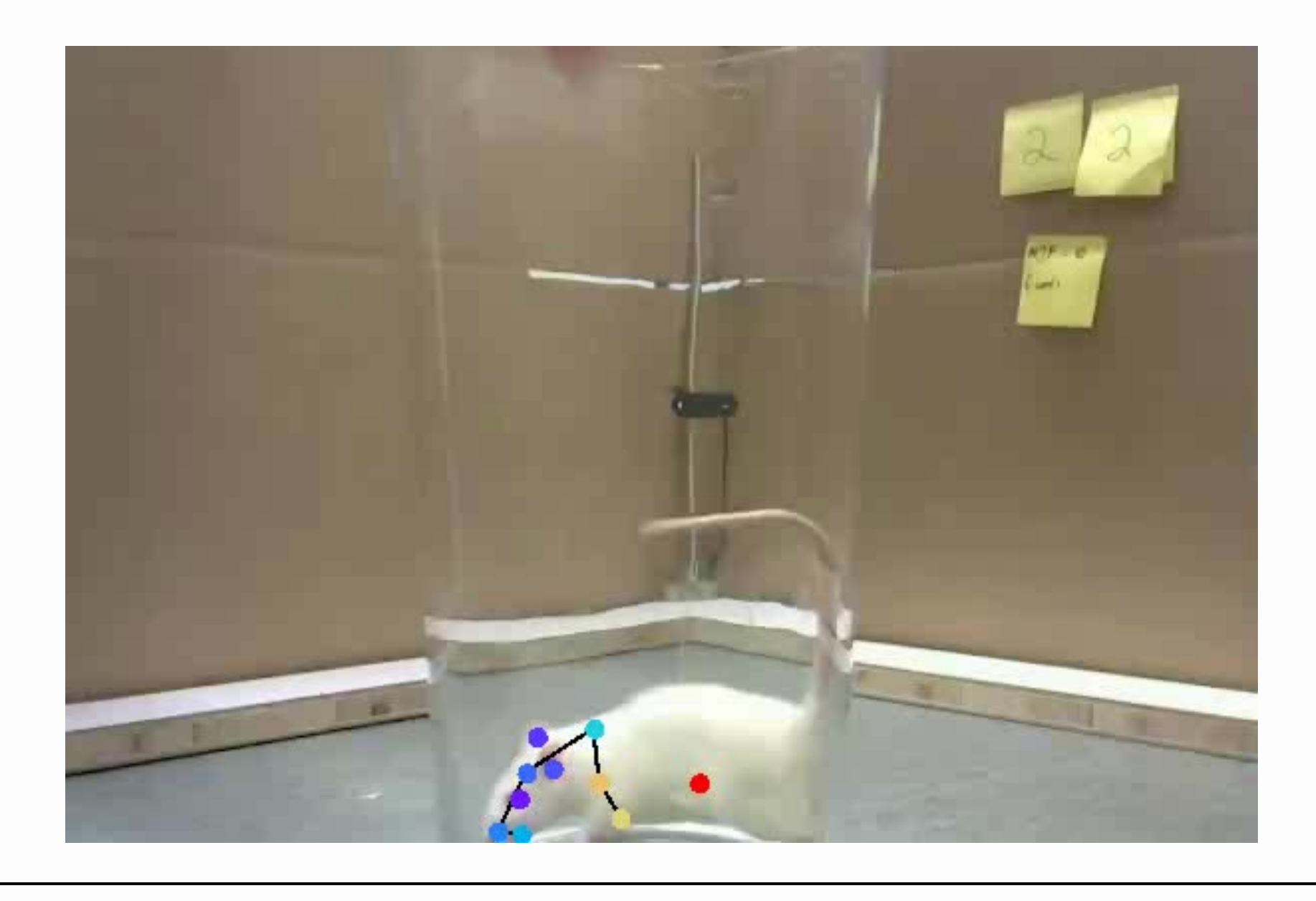

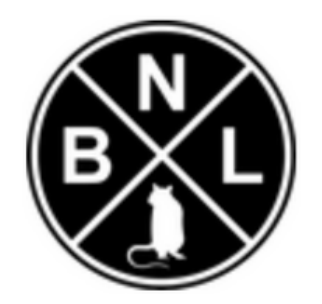

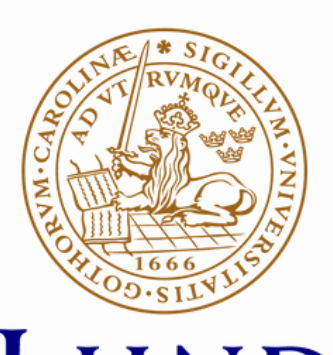

P A G E 1 4

**Counts**

Determining what counts as a touch of the mouse's forelimb against the wall of a cylinder.

Counting how many times the rat is using its forelimbs to touched in a video over a given period of time

**Pixel Normalization**

**Determine distance-to-target**

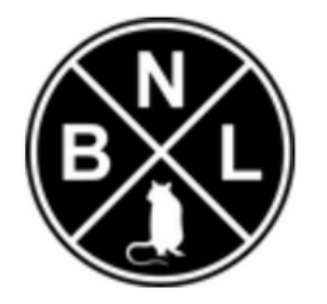

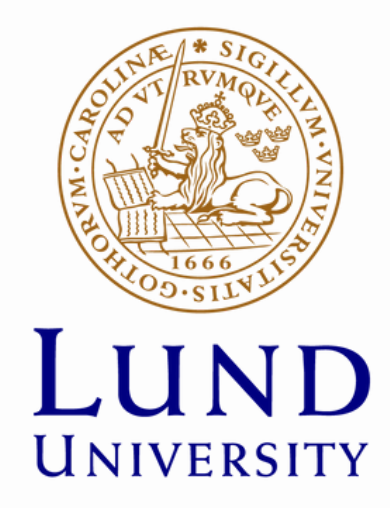

## Post-Processing

### P A G E 1 5

### Post-Processing

### Considerations

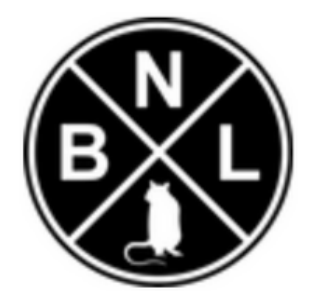

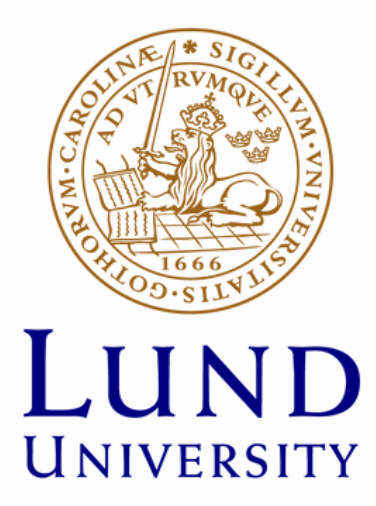

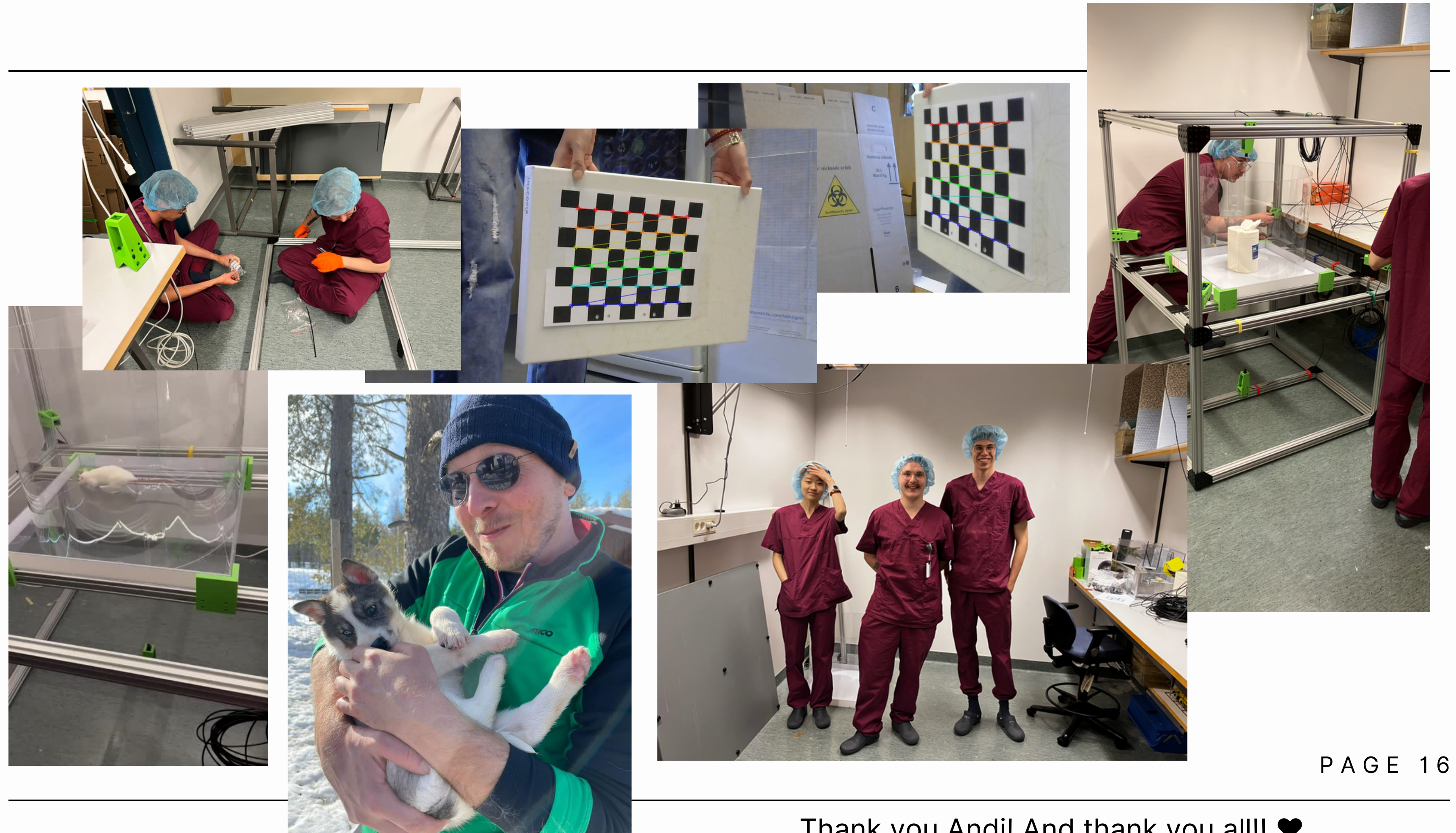

Thank you Andi! And thank you all!!  $\blacktriangleright$ It's a wonderful and unforgettable time!

T H A N K S !

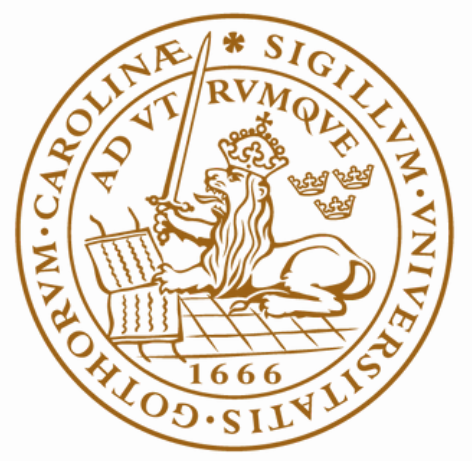

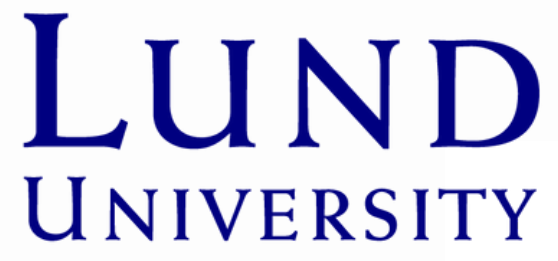

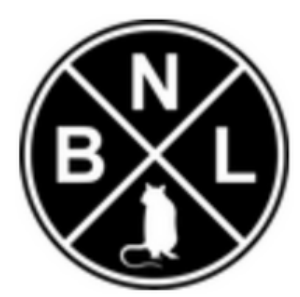

Thanks!

# Any Questions?